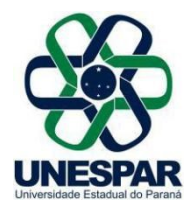

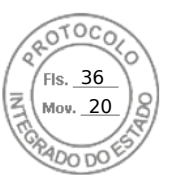

## **RESOLUÇÃO Nº 020/2020 – CAD/UNESPAR**

**Aprova o Termo de Convênio entre a UNESPAR e a** *Enjoy* **Consultoria-EIRELI ME para o desenvolvimento de Programas de Estágio obrigatório e não-obrigatório.**

**O PRESIDENTE DO CONSELHO DE ADMINISTRAÇÃO, PLANEJAMENTO E FINANÇAS DA UNESPAR,** no uso de suas atribuições estatutárias e regimentais, e

**considerando** o inciso VI do Art. 9º do Regimento Geral da Unespar referente às atribuições deste conselho;

**considerando** a solicitação autuada no protocolado nº 16.645.239-2;

**considerando** a deliberação contida na ata da 3ª Sessão (2ª Extraordinária) do Conselho de Administração, Planejamento e Finanças da UNESPAR, realizada no dia 30 de junho de 2020, pela Plataforma Digital *Skype Business*.

## **RESOLVE:**

**Art. 1º** Aprova o **Termo de Convênio** entre a UNESPAR e a *Enjoy* Consultoria-EIRELI ME, visando o desenvolvimento de Programas de Estágio obrigatório e nãoobrigatório.

**Art. 2º** Esta resolução entrará em vigor na data de sua publicação, revogando as disposições em contrário.

**Art. 3º** Publique-se no *site* da UNESPAR.

Paranavaí, em 30 de junho de 2020.

Antonio Carlos Aleixo **Reitor da Unespar Decreto Nº 5756/2016** (Assinado eletronicamente nos termos do Decreto Estadual nº 5389/2016)

Página 1 de 1

Assinado por: **Antonio Carlos Aleixo** em 03/07/2020 14:24. Inserido ao protocolo **16.645.239-2** por: **Ana Cristina Zanna Cathcart** em: 03/07/2020 11:58. Documento assinado nos termos do art. 18 do Decreto Estadual 5389/2016. A autenticidade deste documento pode ser validada no endereço: **https://www.eprotocolo.pr.gov.br/spiweb/validarAssinatura.do** com o código: **8e0b277c94136d1d178f97dc12c5f3aa**.

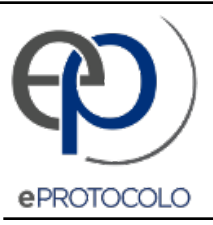

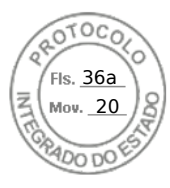

Documento: **ResolucaoN0202020AprovaoTermodeConvenioentreaUNESPAReaEnjoyConsultoriaEIRELIME1.pdf**.

Assinado por: **Antonio Carlos Aleixo** em 03/07/2020 14:24.

Inserido ao protocolo **16.645.239-2** por: **Ana Cristina Zanna Cathcart** em: 03/07/2020 11:58.

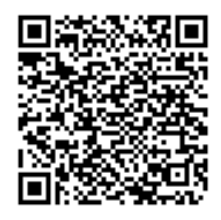

Documento assinado nos termos do art. 18 do Decreto Estadual 5389/2016.

A autenticidade deste documento pode ser validada no endereço: **https://www.eprotocolo.pr.gov.br/spiweb/validarAssinatura.do** com o código: **8e0b277c94136d1d178f97dc12c5f3aa**.